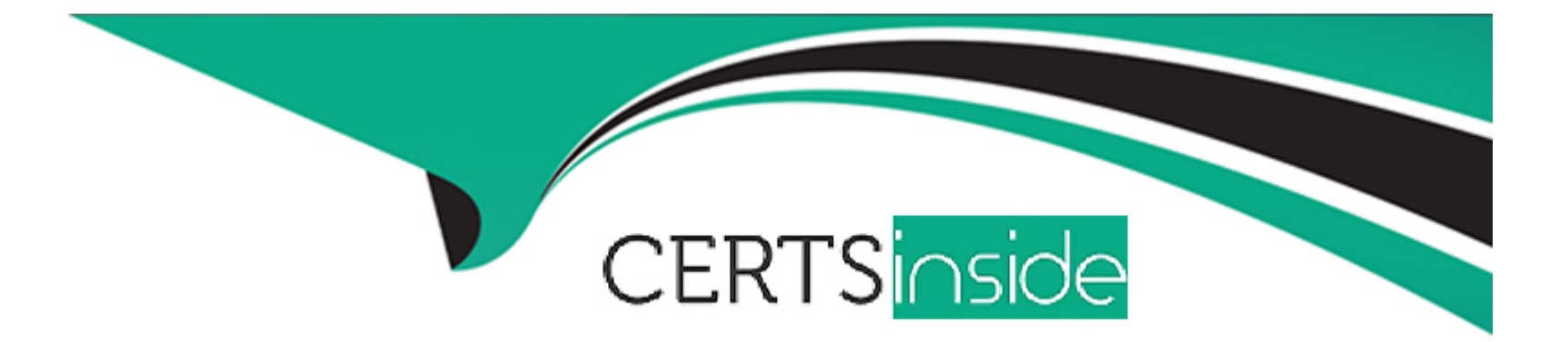

# **Free Questions for 76940X by certsinside**

## **Shared by Vance on 29-01-2024**

**For More Free Questions and Preparation Resources**

**Check the Links on Last Page**

## **Question 1**

#### **Question Type: MultipleChoice**

What does it mean when a support engineer clicks on the Latest Alerts link in Orchestrator and finds that there are no alerts listed?

#### **Options:**

- **A-** There are no Hosts or Services that have been in Warning or Critical state in the past 7 days.
- **B** There are no Hosts or Services that have been in Warning or Critical state in the past 24 hours.
- **C-** There are no Hosts or Services that have been in Warning or Critical state in the past 4 hours.
- **D** There are no Hosts or Services that are currently in Warming or Critical state.

#### **Answer:**

 $\overline{D}$ 

## **Question 2**

**Question Type: MultipleChoice**

A customer called saying vMotion is not working as expected.

To determine the issue, what is the first thing you would try?

### **Options:**

**A-** Check all physical wiring.

**B-** From one of the Hosts, try to ping the vMotion VMKernel of the "Destination" Host.

**C-** Place both hosts in maintenance mode, then restart once completed.

**D-** Shut down and restart both hosts.

#### **Answer:**

D

## **Question 3**

**Question Type: MultipleChoice**

When performing a BIOS or firmware upgrade on physical host servers, why is it important to have vSphere access?

- **A-** The VMs must be restarted before the upgrade process.
- **B-** vSphere is needed to shut down the physical server.
- **C-** VMs must be shut down before the process.
- **D** The server must be placed in maintenance mode before the upgrade.

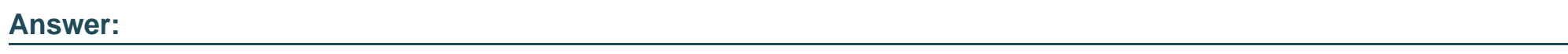

C

## **Question 4**

**Question Type: MultipleChoice**

A support engineer is upgrading a PodFX 3.1 system to ACP 4200 4.0, and is upgrading the Extreme Network VSP switches to release 7.1.

Which two applications available on the on the MSC would the engineer typically use for the upgrade process? (Choose two.)

### **Options:**

**A-** Avaya Orchestrator

- **B-** PuTTY
- **C-** WinSCP
- **D-** Enterprise Device Manager

#### **Answer:**

A, D

## **Question 5**

**Question Type: MultipleChoice**

Which two statements describe Product Support Notices (PSNs) from Avaya? (Choose two.)

### **Options:**

- **A-** PSNs provide information about issues that have been reported.
- **B- PSNs are typically issued along with the Release Notes of a product.**

C- PSNs may contain potential fixes or workarounds.

D- PSNs are only available on the psn.avaya.com web site.

Section: (none)

Explanation

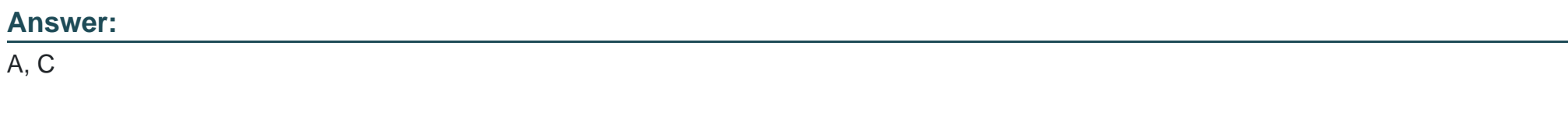

Explanation:

<https://downloads.avaya.com/css/P8/documents/101048606>

## Question 6

Question Type: MultipleChoice

A support engineer is upgrading a PodFX 3.1 system to ACP 4200 4.0. The system has two pairs of ServerTech PDUs.

Which statement about the PDU firmware file describes the upgrade process that the engineer needs to follow?

**A-** It will need to be uploaded to all 4 PDUs.

- **B-** It will need to be uploaded to each PDU Management Web Interface.
- **C-** It will need to be uploaded to one PDU. This PDU will then distribute the file to the remaining 3 PDUs.
- **D-** It will need to be uploaded to Orchestrator. Orchestrator will then distribute the file to the 4 PDUs.

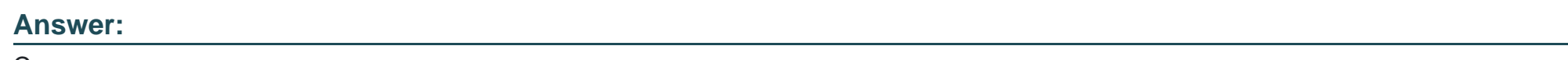

C

## **Question 7**

**Question Type: MultipleChoice**

To view a graphical representation of the ACP 4200 and its individual components, where would a support engineer navigate?

### **Options:**

**A-** System Manager > Inventory

- **B- Pod Visualization Manager > Home Dashboard**
- **C-** Servertech PDU Web Interface > Equipment View
- **D-** Avaya Orchestrator > Rack Dashboard

#### **Answer:**

#### B

## **Question 8**

#### **Question Type: MultipleChoice**

A support engineer is upgrading a PodFX 3.1 system to ACP 4200 4.0. When upgrading the HPE server firmware, the support engineer uses the iLO web interface's remote console to run the update tool. After several minutes, the engineer notices that the remote console does not show any display, and in the lower left- hand corner it displays ''No Video''.

Which statement describes the action that the engineer would take?

#### **Options:**

**A-** Using the iLO web interface, disable the server's screen saver function.

- B- Using the iLO web interface, power on the server using the Power On: Momentary Press button.
- C- Using the iLO web interface, reboot the server using the Power Cycle: Server Reboot option.
- D- Use the remote control when it reappears after the server automatically reboots.

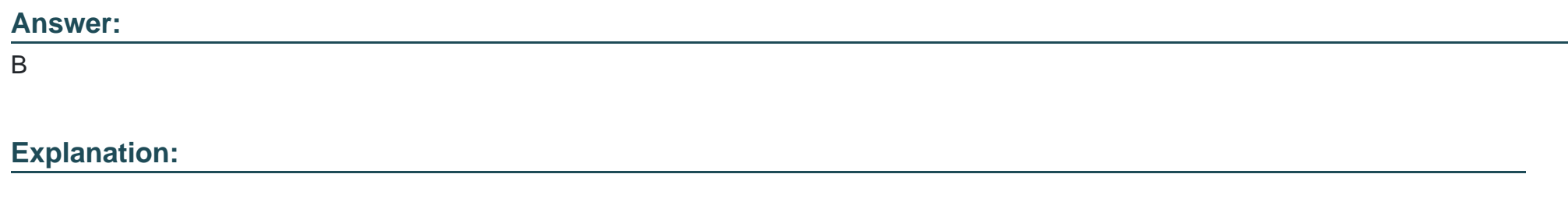

<https://downloads.avaya.com/css/P8/documents/101061688>

## Question 9

#### Question Type: MultipleChoice

A support engineer is upgrading a PodFX 3.1 system to ACP 4200 4.0, and is upgrading the VMware vCenter Server from Release 6.0 to Release 6.5.

Which three tasks are required as part of the upgrade process? (Choose three.)

- A- Replace the old HP server with a new HP DL360 D10 server.
- B- Identify the IP address and root account credentials of the ESXi host where the current vCenter Server appliance resides.
- C- Obtain the VMware vCenter Server 6.5 license file.
- D- Obtain the VMware vCenter Server 6.5 upgrade file.
- E- Identify the IP address and root account credentials of the ESXi host where the new vCenter Server appliance will be deployed.

### Answer: B, D, E

### Explanation:

<https://downloads.avaya.com/css/P8/documents/101061688>

## Question 10

Question Type: MultipleChoice

A- Common installation, upgrade and infrastructure maintenance tasks on the ACP 4200, and delivery of all the software and firmware binaries including main releases and patches for ACP 4200

B- MIB browser and MIB query tool which can be used to browse and query the MIB

C- Discovery and visualization of all ACP 4200 components including routers, switches, Avaya Aura servers and applications, storage arrays, IP telephones, Avaya Session Border controllers, Media gateways and VM hosts.

D- Layered dashboards for health monitoring, diagnostics, performance, analytics and reporting

#### Answer:

 $\mathcal{C}$ 

### Explanation:

<https://downloads.avaya.com/css/P8/documents/101054946>

## Question 11

A junior support engineer has been told by the support manager that summary status information for the ACP 4200 can be found in the Dashlets.

Where would the engineer go to view this information?

### Options:

- A- Login to Avaya Orchestrator's ACP Configuration Wizard link.
- B- Login to Avaya Orchestrator's Homepage.
- C- Login to the Management Server Console's Desktop.
- D- Login to the Management Server Console's ACP Configuration Wizard link.

### Answer:

B

### Explanation:

[https://downloads.avaya.com/css/P8/documents/101054950 \(13\)](https://downloads.avaya.com/css/P8/documents/101054950)

To Get Premium Files for 76940X Visit

[https://www.p2pexams.com/products/76940](https://www.p2pexams.com/products/76940X)x

For More Free Questions Visit [https://www.p2pexams.com/avaya/pdf/76940](https://www.p2pexams.com/avaya/pdf/76940x)x